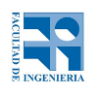

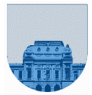

## COMPUTACIÓN 1 Instituto de Computación **Examen - 17 de diciembre de 2021**

- Duración del examen: 2 hs 30 minutos.
- No se podrá utilizar ningún tipo de material (apuntes, libro, calculadora, etc). Apague su celular.
- Sólo se contestarán preguntas sobre interpretación de la letra hasta 30 minutos antes de la finalización del mismo.
- Las partes no legibles del parcial se considerarán no escritas

En la primer hoja a entregar ponga con LETRA CLARA, en el ángulo superior derecho, su nombre, número de cédula de identidad y cantidad de hojas -en ese orden-; las demás hojas es suficiente con nombre, número de cédula y número de página.

Para la resolución de los diferentes ejercicios **solamente** podrá utilizar las siguientes funciones brindadas por **Octave**:

- $length()$  y size()
- $mod()$  y rem()
- floor(), ceil() y round()
- abs()
- zeros() y ones()

**Notas: - No se deben realizar más iteraciones ni invocaciones recursivas que las necesarias para resolver el problema**

**- En todos los ejercicios se deben usar las estructuras de control adecuadas para cada caso. Por ejemplo: se controlará el uso correcto de for y while.**

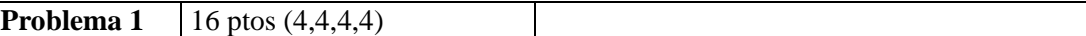

a) Calcule la suma de los siguientes números representados en exceso a M=2<sup>5</sup> con 6 bits: 010010+011000

b) Convierta el número -65 a Complemento a 2 de 8 bits.

c) Complete la siguiente función que suma 1 al número binario representado por el vector v, devolviendo también el acarreo:

```
function [v, acarreo] = sumar_1(v)
 acarreo = 1;
n = length(v); while n>=1 && acarreo
   bit= % completar ... 
   acarreo= % completar ...
   v(n)=bit;
   n=n-1;
 endwhile
```
d) En punto flotante de 1 bit de signo 4 bits de exponente y 7 bits de mantisa, donde el exponente se expresa en exceso M=7, 0000 se reserva para números desnormalizados y 1111 para infinito y NaN, sumar los siguientes números y expresar el resultado en decimal: 010010010000+110001000000

## **En todos los casos debe justificar su respuesta**

**Problema 2** 14 ptos

Escribir en Octave una función **recursiva** esRaiz que dado un polinomio *pol* en formato Octave y un número *x*, devuelva 1 si x es raíz de pol y 0 en caso contrario.

Se sugiere resolver el problema utilizando una función cabezal.

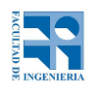

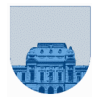

## COMPUTACIÓN 1 Instituto de Computación

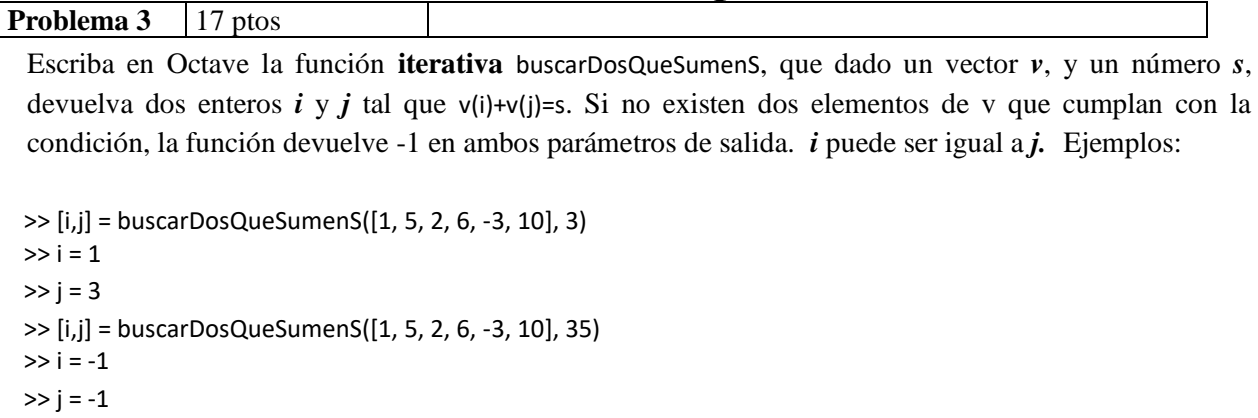

**Problema 4**  $|37 \text{ ptos } (12,8,17)$ 

a) Escriba en Octave la función **recursiva** posMin\_rec que dado un vector de números *v* con por lo menos un elemento devuelve el mínimo del vector y su posición. Si el elemento mínimo se encuentra más de una vez se puede devolver cualquiera de sus posiciones.

b) Escriba en Octave la función **iterativa** reemplazarMin que dado un vector de números *v* con por lo menos un elemento y un número *x,* reemplaza el mínimo *m* de *v* por *x* si y solo si *x > m.* Puede asumir que *v* no tiene elementos repetidos. Ejemplos:

>> v = reemplazarMin([1, -5.5, 2, 6.3, 3, 10], 0)  $v = [1, 0, 2, 6.3, 3, 10]$ >> v = reemplazarMin([1, -5.5, 2, 6.3, 3, 10], -42) v = [1, -5.5, 2, 6.3, 3, 10]

c) Escriba en Octave la función **iterativa** nMayores que dado un entero *n* y un vector de números *v* no vacío y con al menos *n* elementos, devuelve un vector con los *n* mayores elementos de *v*. Para esta función se sugiere utilizar reemplazarMin aunque no la haya resuelto. El vector que se devuelve puede tener cualquier orden. Ejemplo:

>> v = nMayores([1, -5.5, 2, 6.3, 3, 10], 3)  $v = [6.3, 3, 10]$ **Problema 5** 16 ptos

Representaremos un laberinto como una matriz donde hay un 0 en los lugares por donde es posible pasar y un 1 por donde no. En cada posición del laberinto se puede avanzar un paso en 4 direcciones (arriba, abajo, izquierda y derecha). Escriba una función **recursiva** haySalida en Octave que dado un laberinto, una posición inicial representada por dos enteros *i\_0* y *j\_0*, y una posición final representada por *i\_f* y *j\_f*, devuelva 1 si es posible llegar desde la posición inicial a la final, devolviendo 0 en caso contrario. Ejemplo:

laberinto = [0 1 1 1 0 0 1 0;

haySalida(laberinto,1,1,5,8) = 1 % la posición inicial es  $(1,1)$ 

haySalida(laberinto, 4, 1, 5, 8) = 0 % la posición inicial es  $(4,1)$